Subject: Please help

Posted by -IC-sniper7 on Fri, 22 Sep 2006 13:16:27 GMT

View Forum Message <> Reply to Message

Is this fixable? please help.

## File Attachments

1) Help.JPG, downloaded 115 times

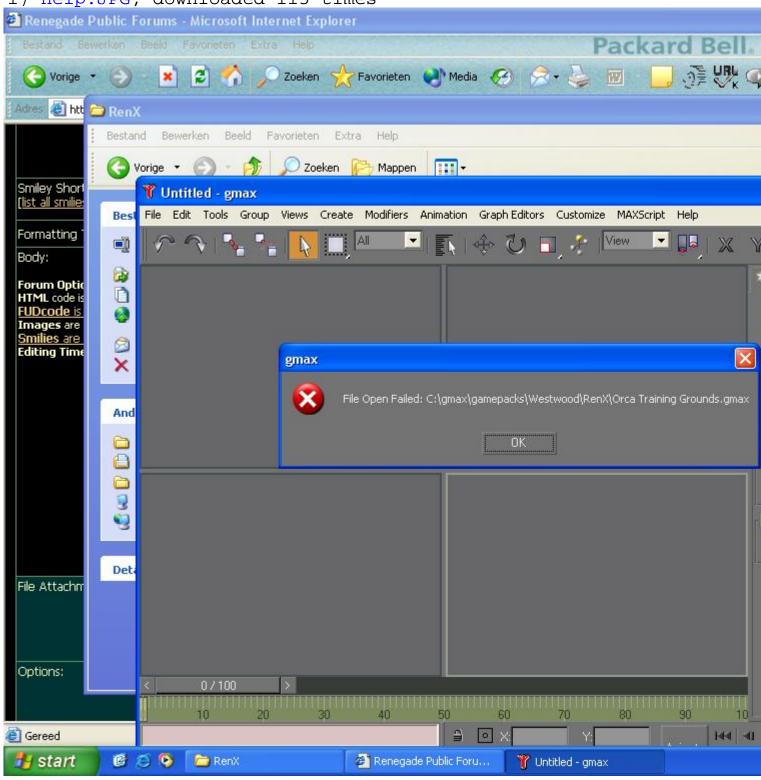

Subject: Re: Please help

Posted by Zion on Fri, 22 Sep 2006 14:59:37 GMT

View Forum Message <> Reply to Message

Make sure the file is not in a .zip/.rar file as it will not open.

If all else fails, reinstall RenX. (you will not lose any files by reinstalling, however, you will if you uninstall (unless you backup your file (recommended)))

Subject: Re: Please help

Posted by LR01 on Fri, 22 Sep 2006 19:00:45 GMT

View Forum Message <> Reply to Message

If your file is corrupted you have a problem, I had this once to, and I wanted to smash my comp, luckly for me I had a .w3d so I could import

Subject: Re: Please help

Posted by -IC-sniper7 on Sat, 23 Sep 2006 12:30:27 GMT

View Forum Message <> Reply to Message

argh i was about to make a W3D Needed to add a few more textures and i was like i'll do that 2morrow. Then it got corrupted and i forgot to make backups

I'll cancel the map then

Subject: Re: Please help

Posted by Sir Phoenixx on Sat, 23 Sep 2006 13:28:48 GMT

View Forum Message <> Reply to Message

Gmax records backup files every so often, you can find them in: C:\Westwood\gmax\autoback\

All files in that folder are Gmax files, check each one until you find the latest working version of the file that got corrupted.

Subject: Re: Please help

Posted by Oblivion165 on Sat, 23 Sep 2006 13:57:36 GMT

View Forum Message <> Reply to Message

why are you opening the file in Gmax and not Renx?

Subject: Re: Please help

## Posted by LR01 on Sun, 24 Sep 2006 15:27:38 GMT

View Forum Message <> Reply to Message

I think he means Renx

Subject: Re: Please help

Posted by -IC-sniper7 on Sun, 24 Sep 2006 16:16:37 GMT

View Forum Message <> Reply to Message

Gmax or RenX doesnt matter. Just opened in Gmax quickly to make the screenie